## SAP ABAP table ROIKSHLOAD {communication structure - getting shipment load data}

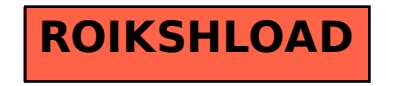